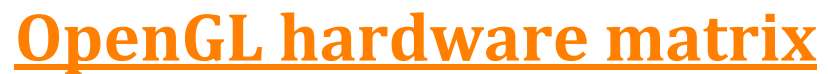

Extensions exposed by OpenGL implementations

**September 2013, G-Truc Creation**

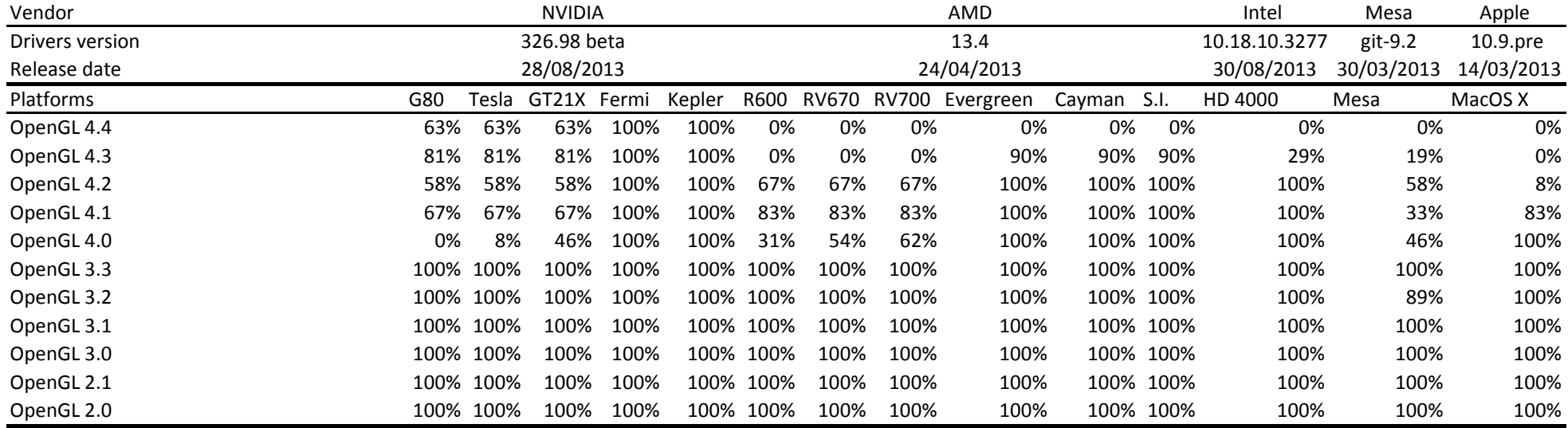

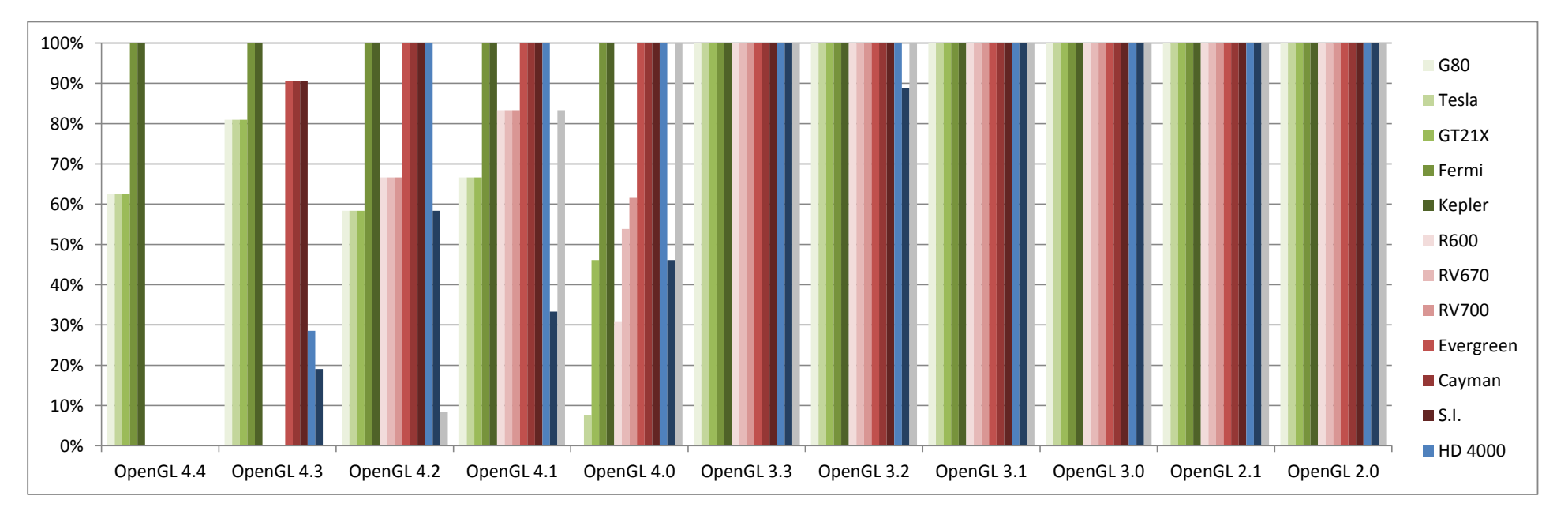

## Nomenclature:

**Supported** 

Not supported

Support added from previous report

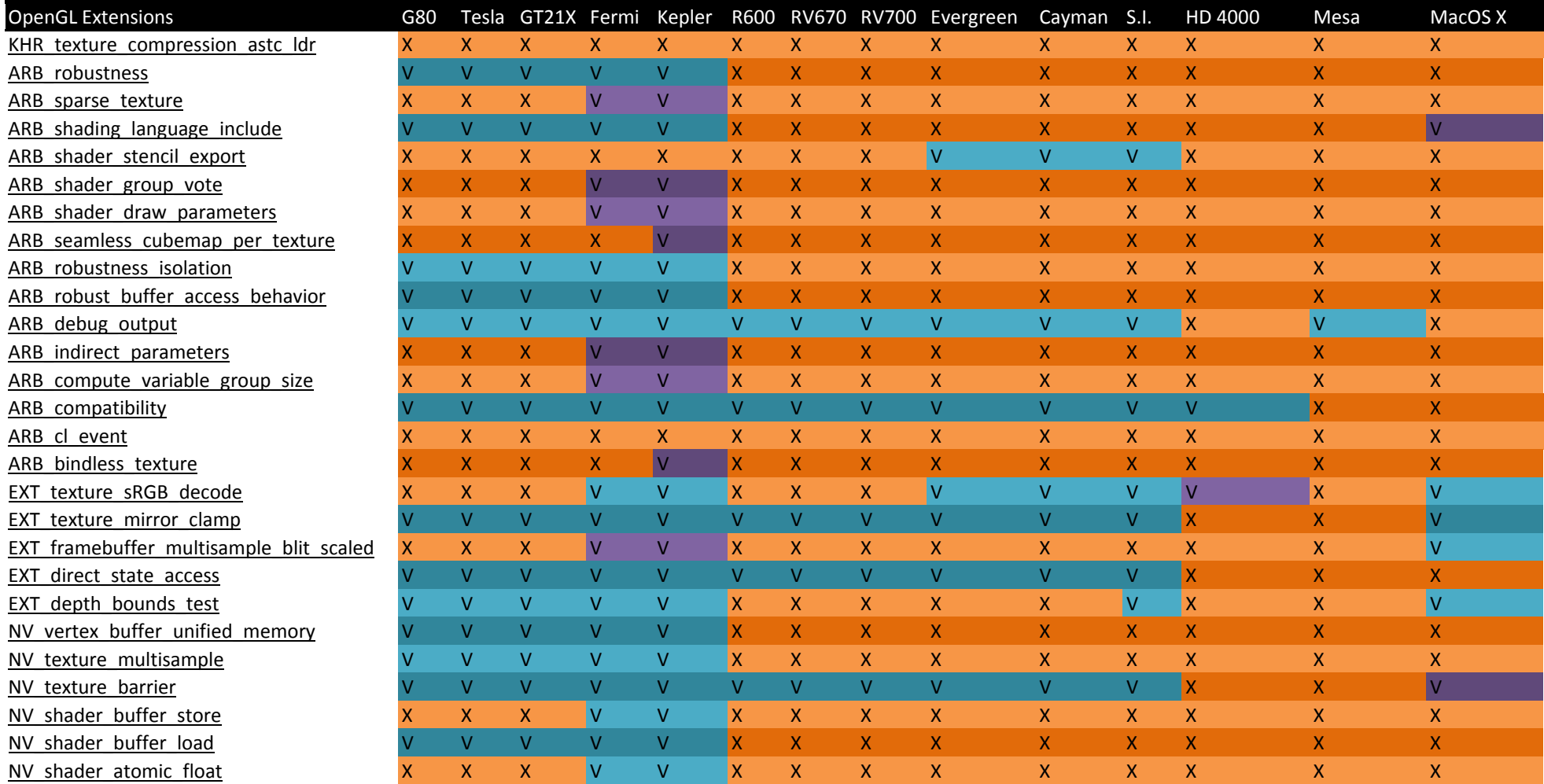

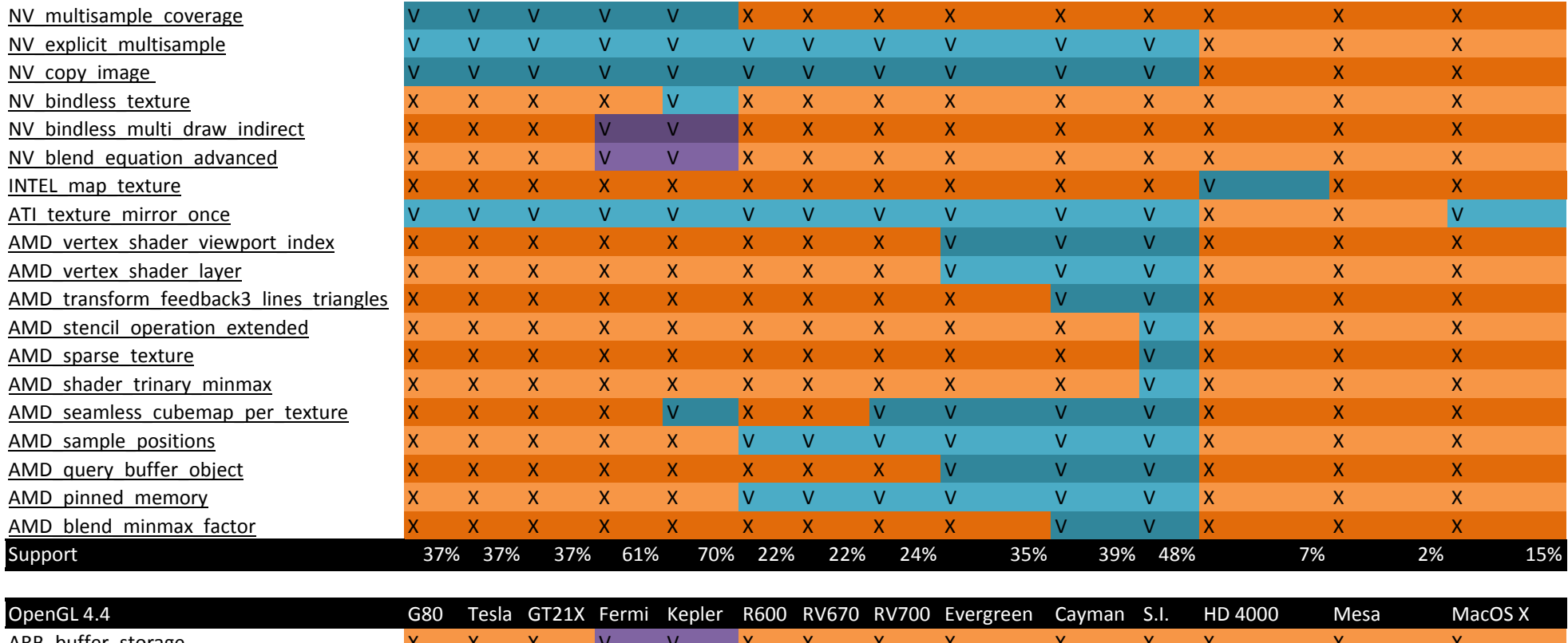

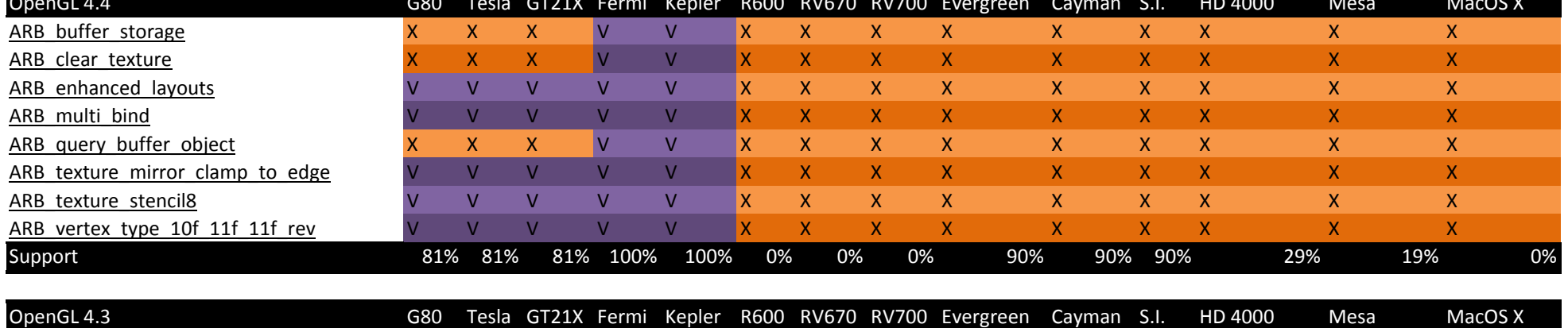

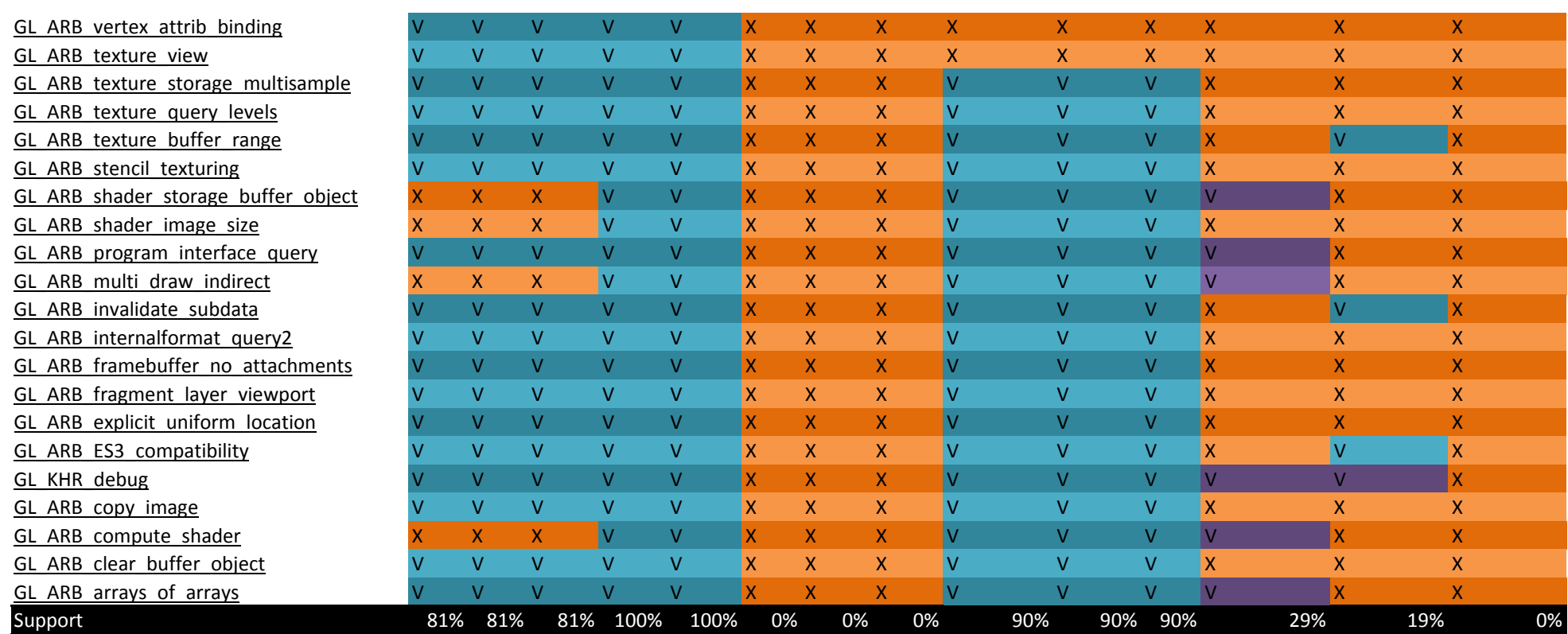

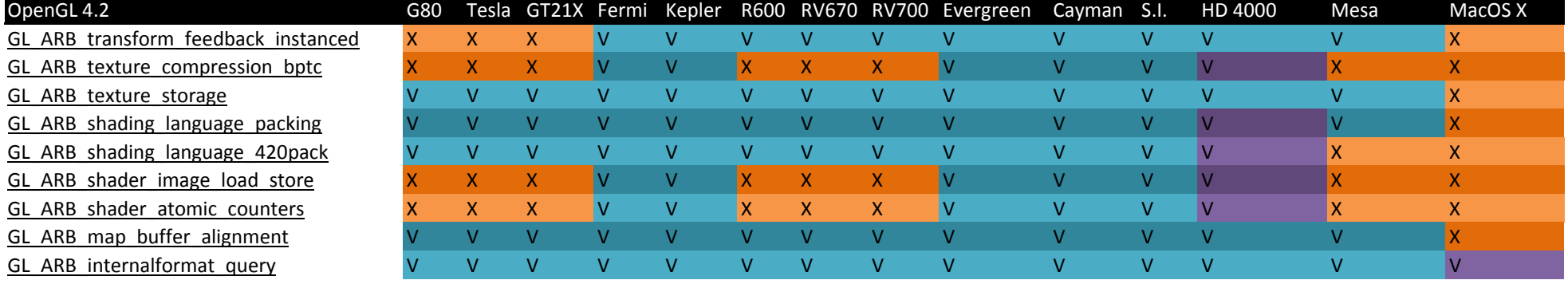

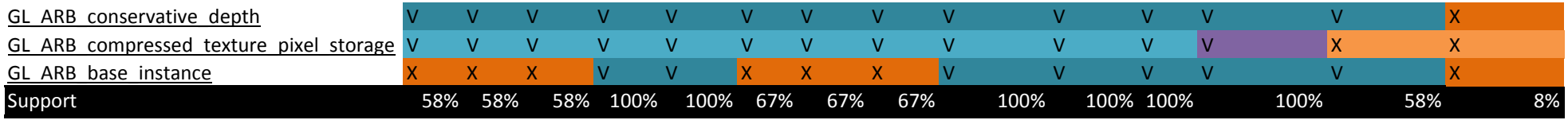

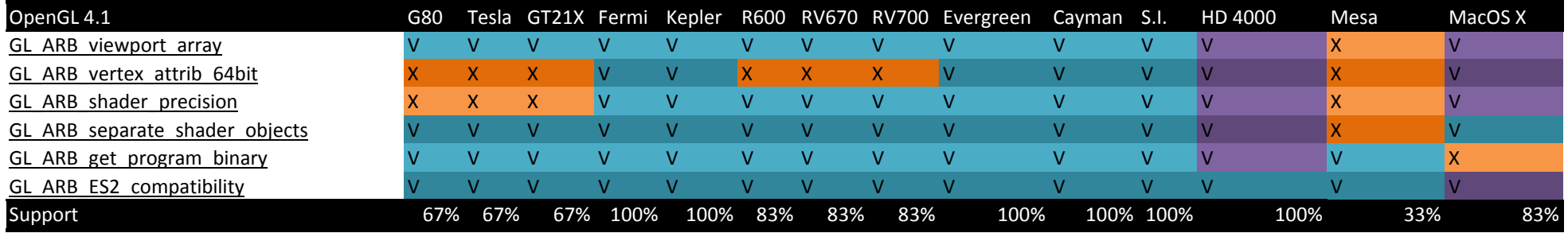

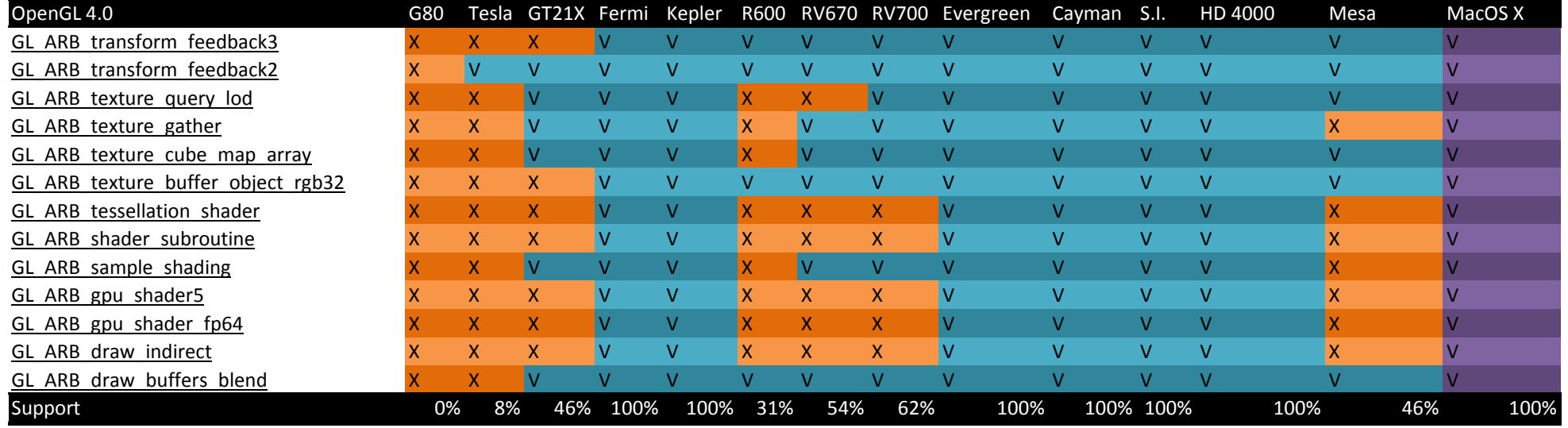

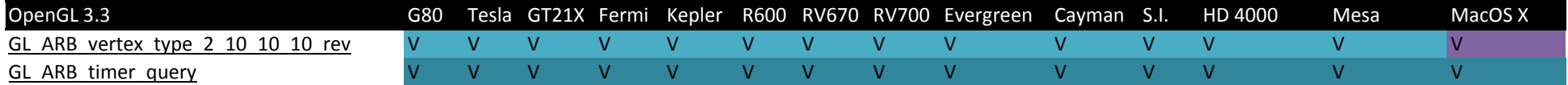

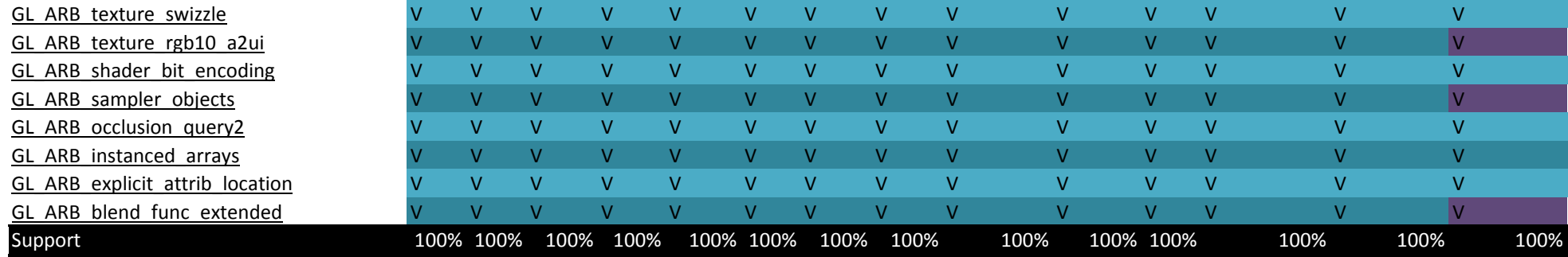

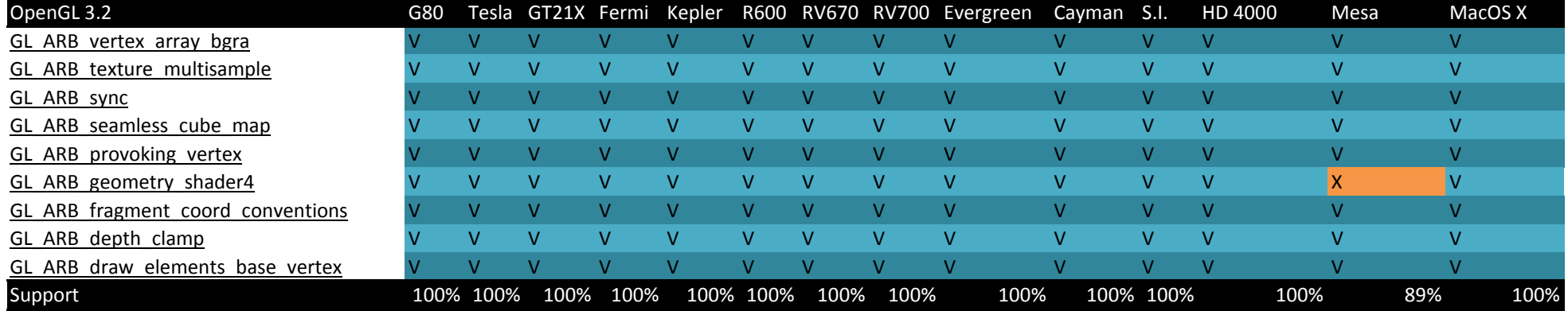

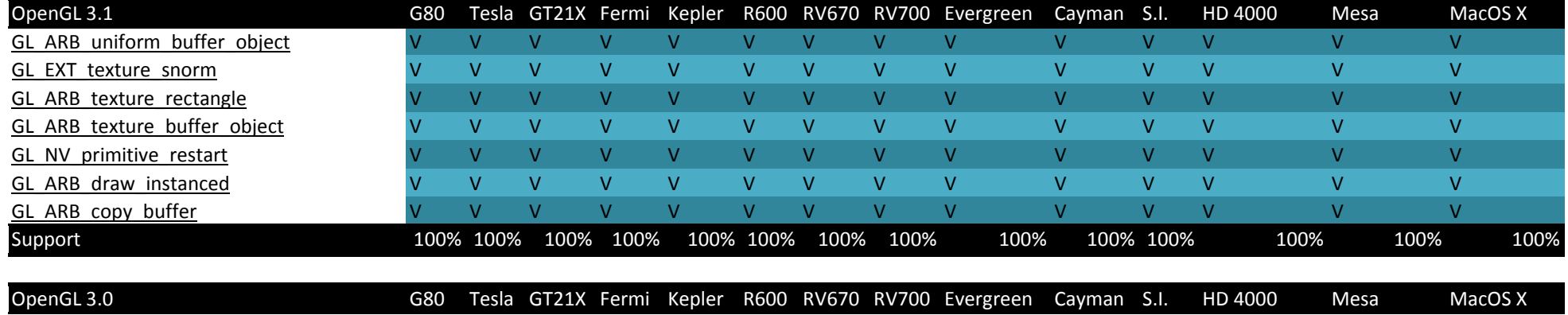

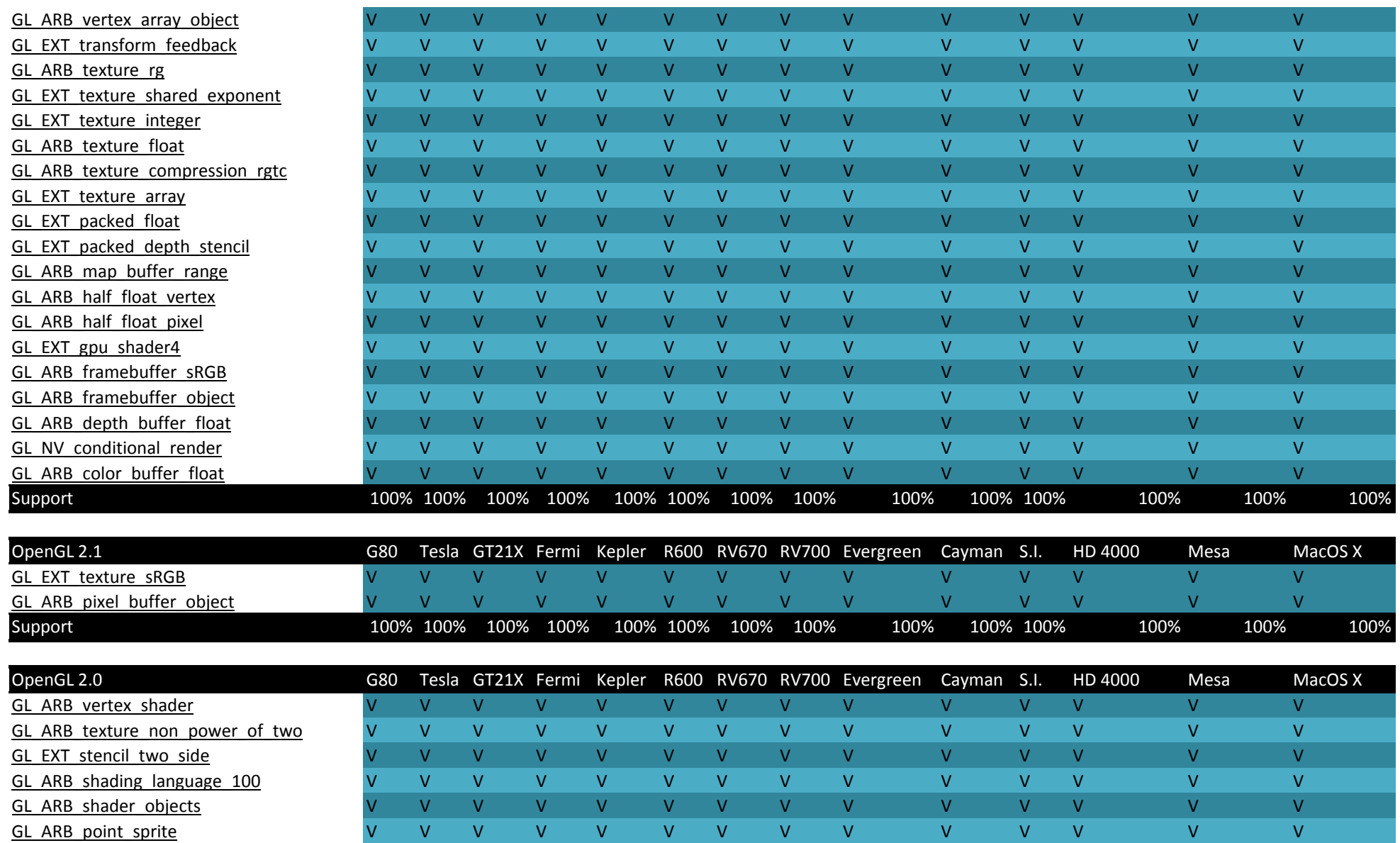

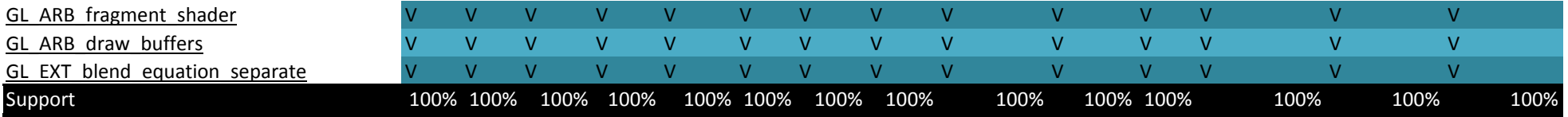